Министерство науки и высшего образования Российской Федерации Федеральное государственное бюджетное образовательное учреждение высшего образования «Комсомольский-на-Амуре государственный университет»

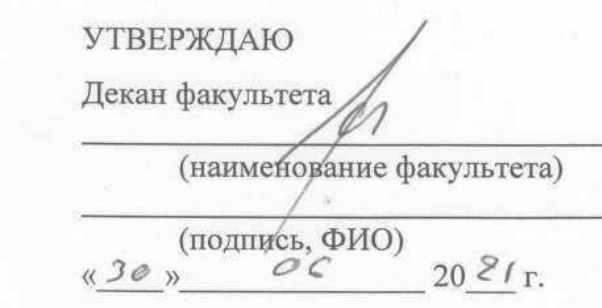

# **РАБОЧАЯ ПРОГРАММА ДИСЦИПЛИНЫ**

«Информационные технологии в управлении средой обитания»

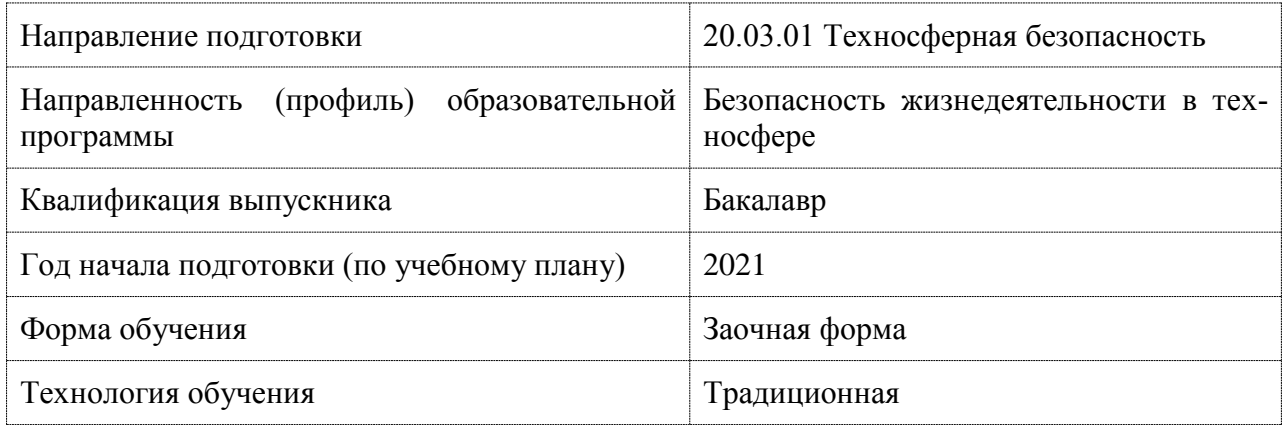

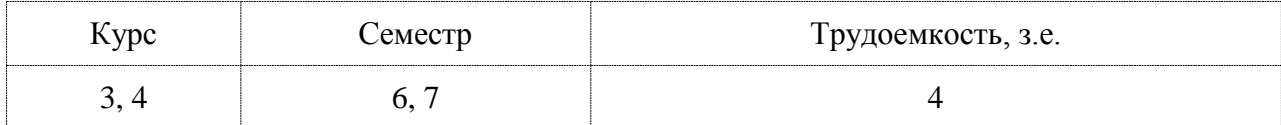

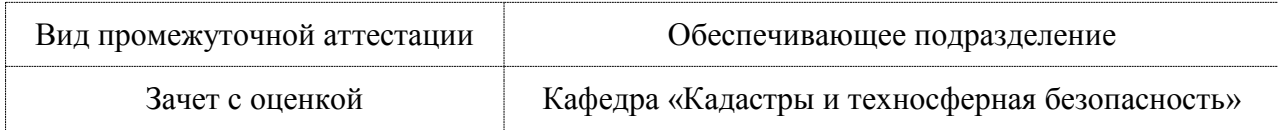

Разработчик рабочей программы:

Доцент, Доцент, Кандидат технических наук

<u>elle</u> MJanoBa T.A

## СОГЛАСОВАНО:

Заведующий кафедрой

Кафедра «Кадастры и техносферная безопасность»

 $\mathcal{W}$  Муллер Н.В.

 $\overline{2}$ 

## **1 Введение**

Рабочая программа и фонд оценочных средств дисциплины «Информационные технологии в управлении средой обитания» составлены в соответствии с требованиями федерального государственного образовательного стандарта, утвержденного приказом Минобрнауки Российской Федерации №680 от 25.05.2020, и основной профессиональной образовательной программы подготовки «Безопасность жизнедеятельности в техносфере» по направлению подготовки «20.03.01 Техносферная безопасность».

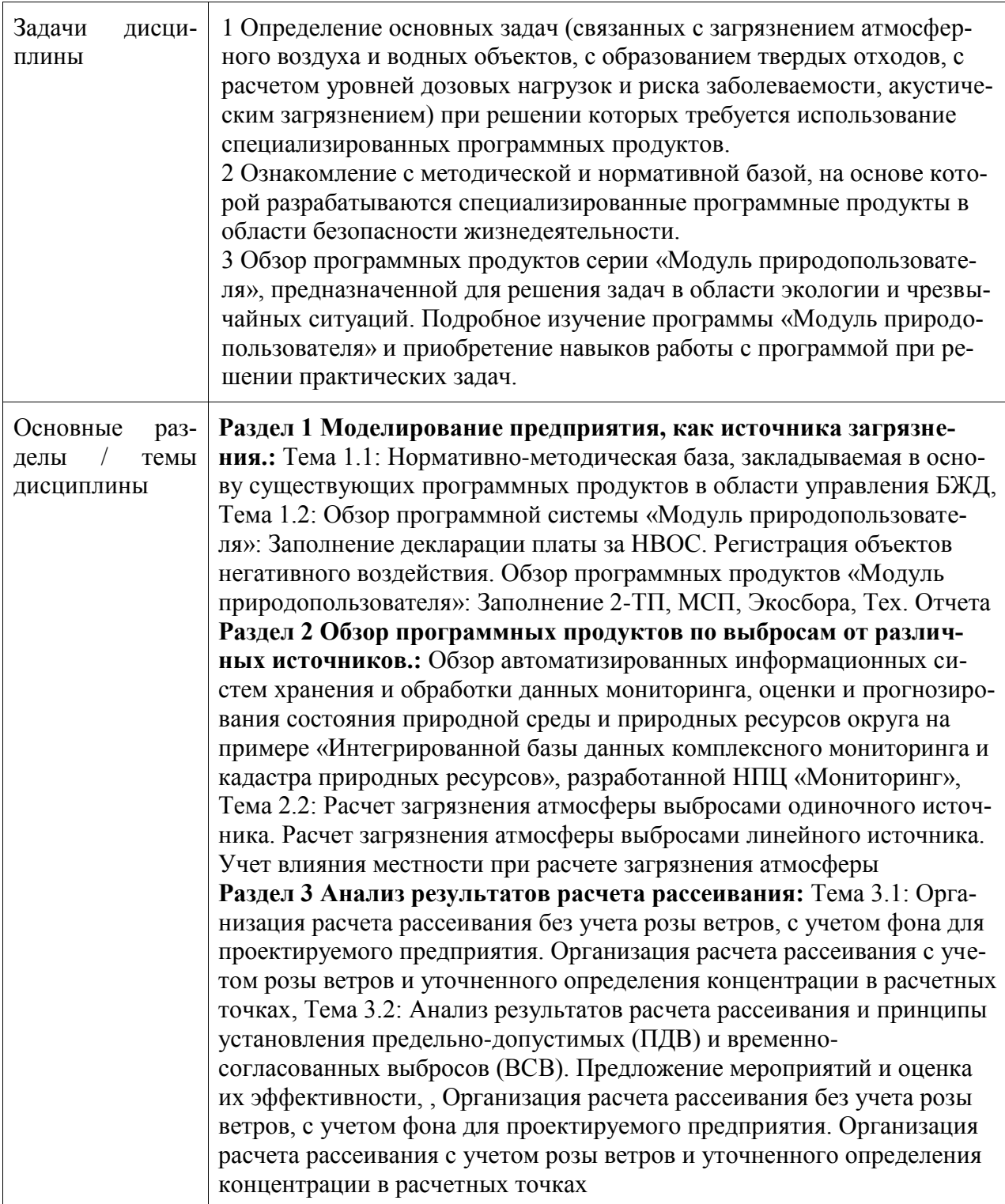

## 2 Перечень планируемых результатов обучения по дисциплине (модулю), соотнесенных с индикаторами достижения компетенций

Процесс изучения дисциплины «Информационные технологии в управлении средой обитания» направлен на формирование следующих компетенций в соответствии с ФГОС ВО и основной образовательной программой (таблица 1):

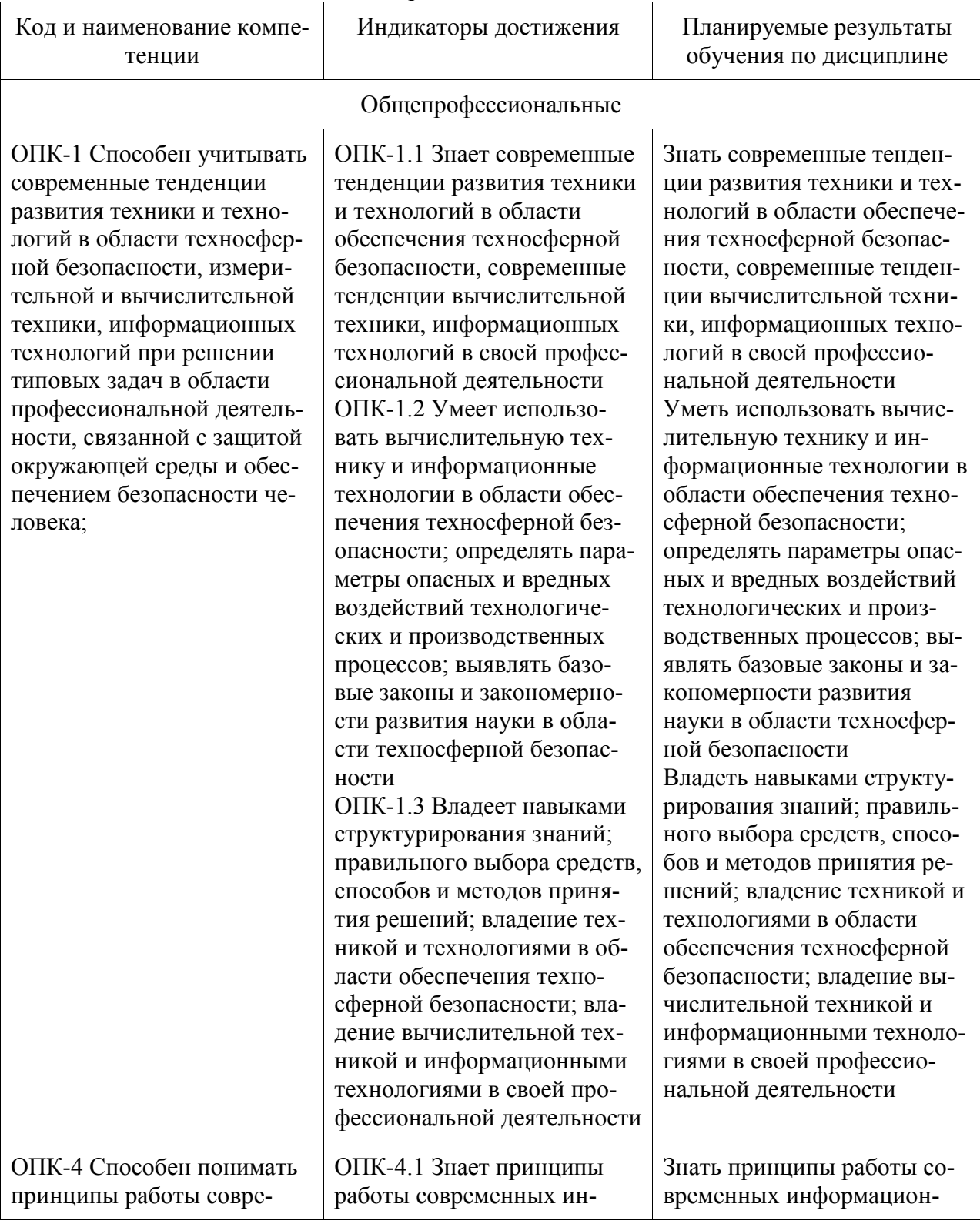

Таблица 1 - Компетенции и индикаторы их достижения

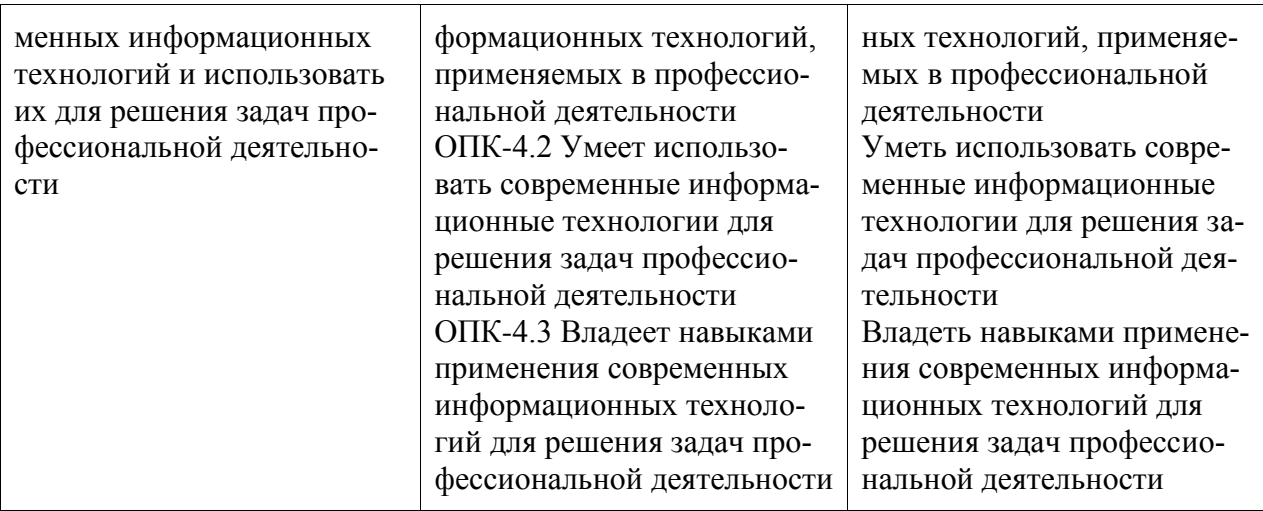

## **3 Место дисциплины (модуля) в структуре образовательной программы**

Дисциплина «Информационные технологии в управлении средой обитания» изучается на 3, 4 курсе, 6, 7 семестре.

Дисциплина входит в состав блока 1 «Дисциплины (модули)» и относится к базовой части.

Для освоения дисциплины необходимы знания, умения, навыки и / или опыт практической деятельности, сформированные в процессе изучения дисциплин / практик: «Математика», «Иностранный язык», «Инженерная графика в CAD-системах», «Физика», «Теория вероятностей и математическая статистика», «Материаловедение», «Метрология, стандартизация и сертификация», «Физико-химические методы анализа», «Электротехника и электроника», «Информационные технологии», «Инженерная графика в CADсистемах», «Средства автоматизированных вычислений», «Технологии создания и продвижения сайтов (факультатив)».

Дисциплина «Информационные технологии в управлении средой обитания» в рамках воспитательной работы направлена на формирование у обучающихся активной гражданской позиции, уважения к правам и свободам человека, знания правовых основ и законов, воспитание чувства ответственности или умения аргументировать, самостоятельно мыслить, развивает творчество, профессиональные умения или творчески развитой личности, системы осознанных знаний, ответственности за выполнение учебнопроизводственных заданий и т.д.

## **4 Объем дисциплины (модуля) в зачетных единицах с указанием количества академических часов, выделенных на контактную работу обучающихся с преподавателем (по видам учебных занятий) и на самостоятельную работу обучающихся**

Общая трудоемкость (объем) дисциплины составляет 4 з.е., 144 акад. час.

Распределение объема дисциплины (модуля) по видам учебных занятий представлено в таблице 2.

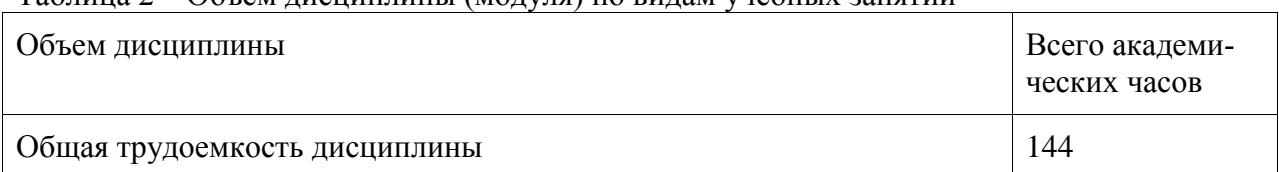

Таблица 2 – Объем дисциплины (модуля) по видам учебных занятий

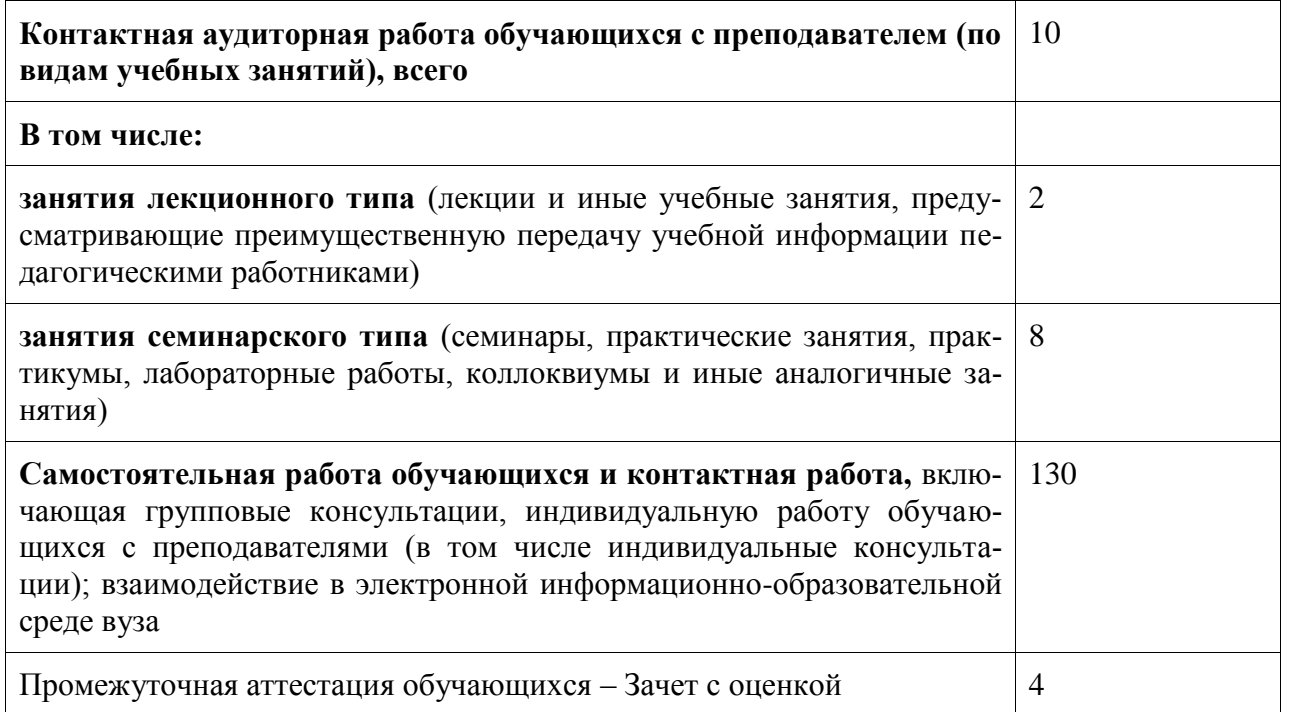

## 5 Содержание дисциплины (модуля), структурированное по темам (разделам) с указанием отведенного на них количества академических часов и видов учебной работы

Таблица 3 - Структура и содержание дисциплины (модуля)

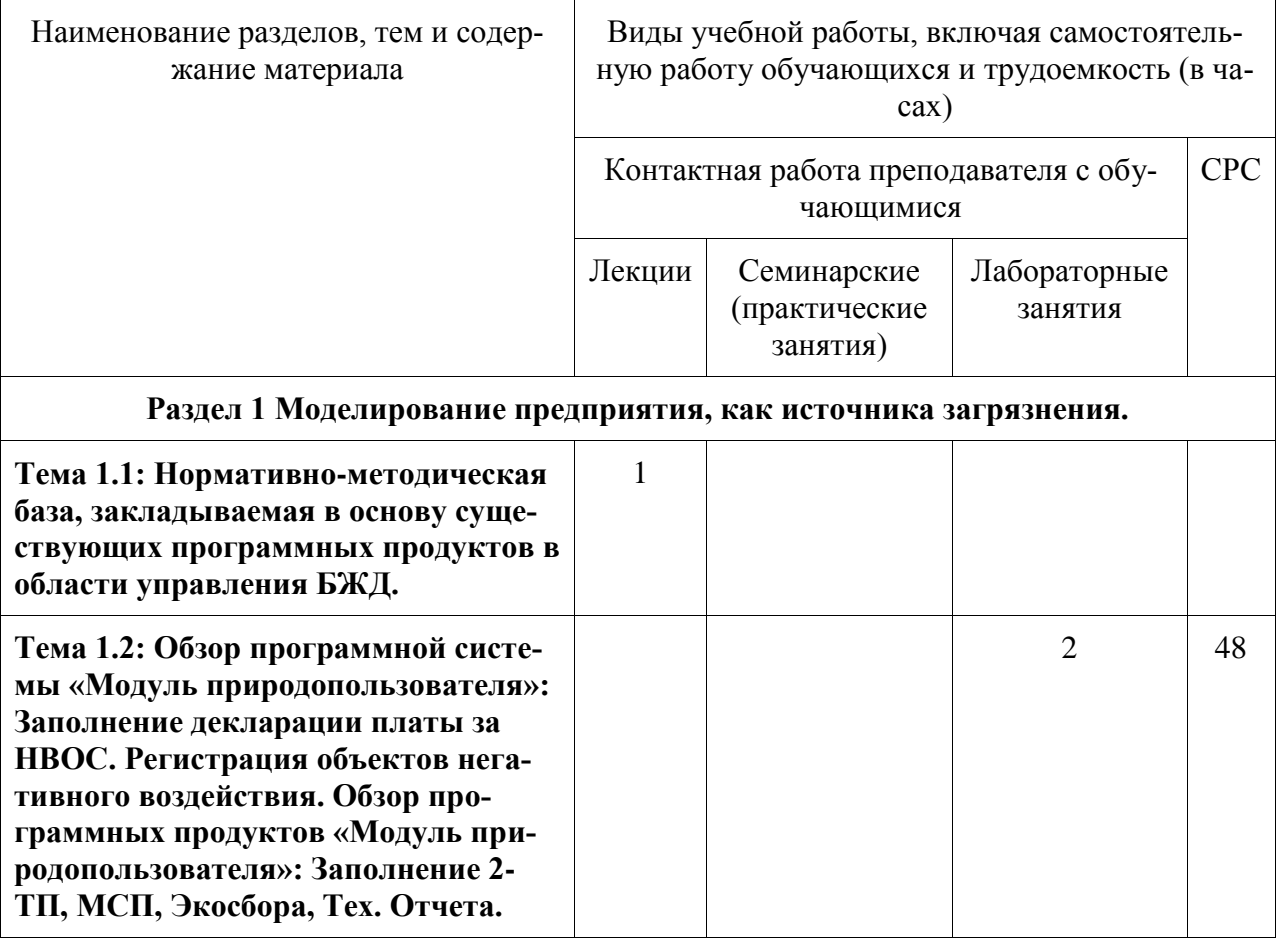

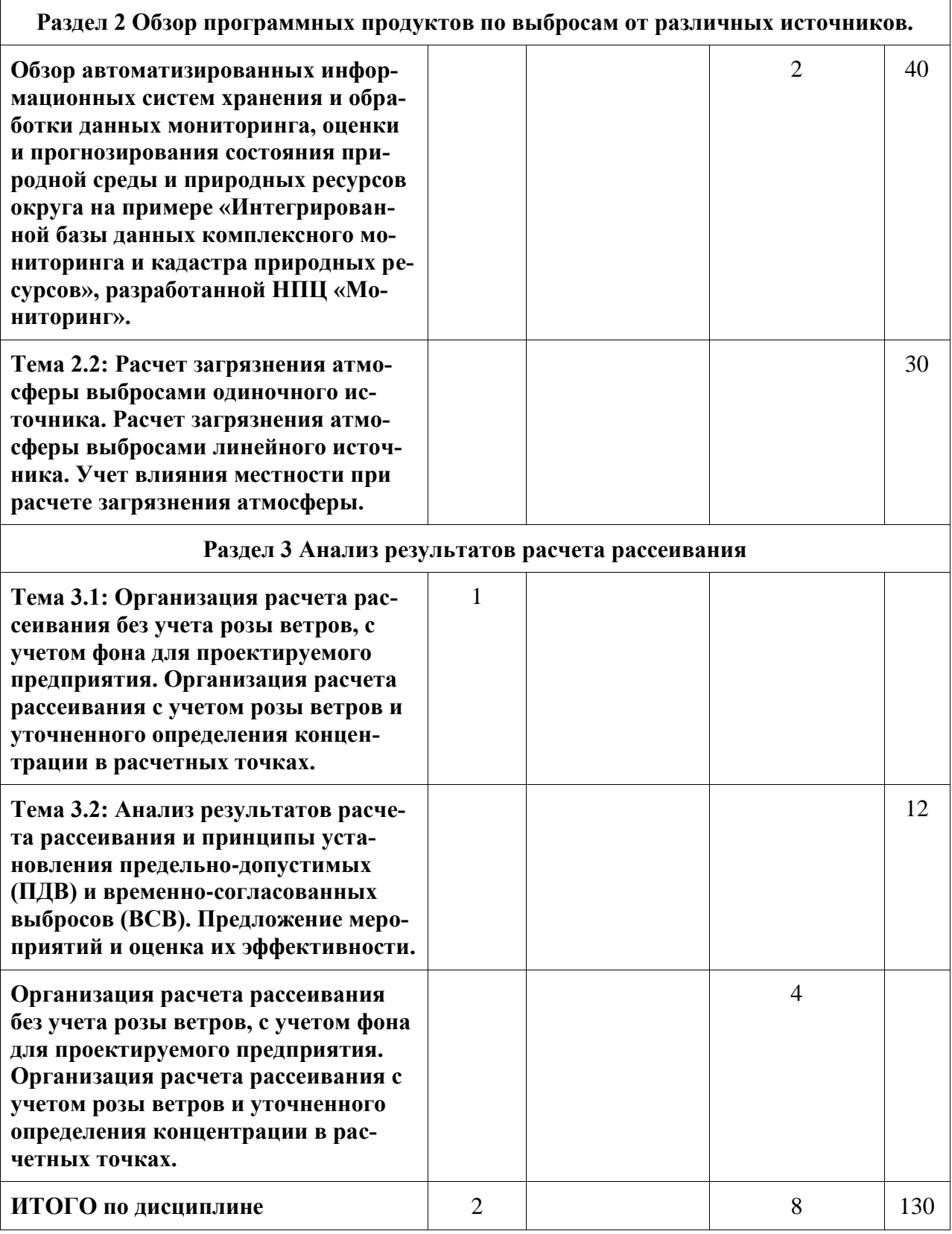

## **6 Внеаудиторная самостоятельная работа обучающихся по дисциплине (модулю)**

При планировании самостоятельной работы студенту рекомендуется руководствоваться следующим распределением часов на самостоятельную работу (таблица 4):

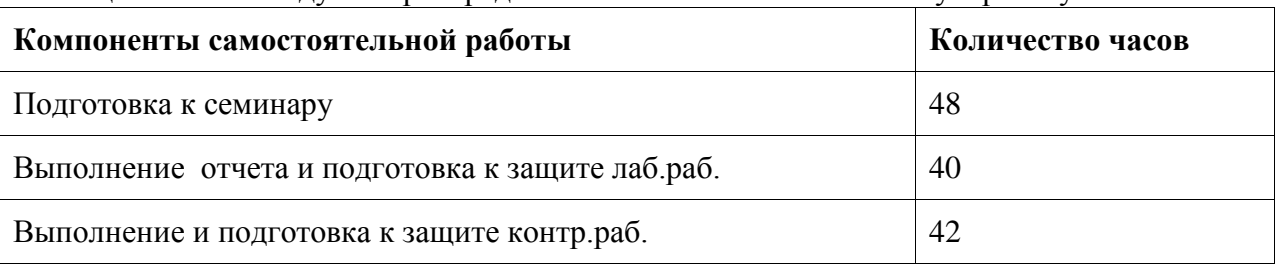

#### Таблица 4 – Рекомендуемое распределение часов на самостоятельную работу

## **7 Оценочные средства для проведения текущего контроля и промежуточной аттестации обучающихся по дисциплине (модулю)**

Фонд оценочных средств для проведения текущего контроля успеваемости и промежуточной аттестации представлен в Приложении 1.

Полный комплект контрольных заданий или иных материалов, необходимых для оценивания результатов обучения по дисциплине (модулю), практике хранится на кафедре-разработчике в бумажном и электронном виде.

## **8 Учебно-методическое и информационное обеспечение дисциплины (модуля)**

## **8.1 Основная литература**

1. Информационные технологии в безопасности [Электронный ресурс] : учебное пособие. — Воронеж: Воронежский государственный архитектурно-строительный университет, ЭБС АСВ, 2015. — 108 c. // IPRbooks: электронно-библиотечная система. — Режим доступа: http://www.iprbookshop.ru/54999.html, ограниченный. – Загл. с экрана.

2. Зайченко, О.В. Информационные технологии в управлении безопасности жизнедеятельности [электронный ресурс]: учебное пособие / О.В. Зайченко Е.И. Гореликова Т.В. Тачалова.– Комсомольск-на-Кмуре: ГОУВПО « «КНАГТУ», 2006. – 141 с. // виртуальная библиотека ИНИТ. – Режим доступа:

http://www.initkms.ru/library/readbook/1101454/1, свободный. – Загл. с экрана. 3.

## **8.2 Дополнительная литература**

1. Егоров, А.Ф.Анализ риска, оценка последствий аварий и управление безопасностью химических, нефтеперерабатывающих и нефтехимических производств: учебное пособие для вузов / А. Ф. Егоров, Т. В. Савицкая. - М.: КолосС, 2010. - 526с.: ил. - (Учебники и учебные пособия для студентов высших учебных заведений).

2. Соколов, Э.М.Информационные технологии в безопасности жизнедеятельности: учебник для вузов / Э. М. Соколов, В. М. Панарин, Н. В. Воронцова. - М.: Машиностроение, 2006. - 238с.

## **8.3 Методические указания для студентов по освоению дисциплины**

1. Методическое указание к лабораторной работе по курсу «Информационные технологии в управлении БЖД» «Обзор программных продуктов по выбросам от различных источников» /Сост. Т.А. Младова – Комсомольск–на-Амуре: Государственное образовательное учреждение высшего профессионального образования Комсомольский–на-Амуре гос. ун-т, 2019. – 4 с.

2. Методическое указание к лабораторной работе по курсу «Информационные технологии в управлении БЖД» «Работа в программе «Эколог 3.0» Моделирование предприятия, как источника загрязнения» /Сост. Т.А. Младова – Комсомольск–На-Амуре: государственное образовательное учреждение высшего профессионального образования Комсомольский–на-Амуре гос. ун-т, 2020. – 33 с.

3. Методическое указание к лабораторной работе по курсу «Информационные технологии в управлении БЖД» «Работа с картами и подложкой» /Сост. Т.А. Младова – Комсомольск–на-Амуре: Государственное образовательное учреждение высшего профессионального образования Комсомольский–на-Амуре гос. ун-т, 2020. – 10 с.

4. Методическое указание к лабораторной работе № 6 по курсу «Информационные технологии в управлении БЖД» «ПДВ-Эколог» /Сост. Т.А. Младова – Комсомольск–на-Амуре: Государственное образовательное учреждение высшего профессионального образования Комсомольский–на-Амуре гос. ун-т, 2020. – 21 с.

5. Методическое указание к лабораторной работе № 7 по курсу «Информационные технологии в управлении БЖД» «ПДВ-Эколог» /Сост. Т.А. Младова – Комсомольск–на-Амуре: Государственное образовательное учреждение высшего профессионального образования Комсомольский–на-Амуре гос. ун-т, 2020. – 15 с.

6. Методическое указание к лабораторной работе № 8 по курсу «Информационные технологии в управлении БЖД» «ПДВ-Эколог» /Сост. Т.А. Младова – Комсомольск–на-Амуре: Государственное образовательное учреждение высшего профессионального образования Комсомольский–на-Амуре гос. ун-т, 2020. – 11 с.

7. Методическое указание к лабораторной работе по курсу «Информационные технологии в управлении БЖД» /Сост. Т.А. Младова – Комсомольск–на-Амуре: Государственное образовательное учреждение высшего профессионального образования Комсомольский–на-Амуре гос. ун-т, 2020. – 30 с.

8. Методическое указание к лабораторной работе по курсу «Информационные технологии в управлении БЖД» /Сост. Т.А. Младова – Комсомольск–на-Амуре: Государственное образовательное учреждение высшего профессионального образования Комсомольский–на-Амуре гос. ун-т, 2020. – 8 с.

9. Методическое указание к лабораторной работе по курсу «Информационные технологии в управлении БЖД» /Сост. Т.А. Младова – Комсомольск–на-Амуре: Государственное образовательное учреждение высшего профессионального образования Комсомольский–на-Амуре гос. ун-т, 2020. – 3 с.

10. Методическое указание к лабораторной работе № 5 по курсу «Информационные технологии в управлении БЖД» «ПДВ-Эколог» /Сост. Т.А. Младова – Комсомольск–на-Амуре: Государственное образовательное учреждение высшего профессионального образования Комсомольский–на-Амуре гос. ун-т, 2020. – 11 с.

11. Методические указания к РГР по курсу курсу «Информационные технологии в управлении БЖД». Для студентов технических специальностей очной и заочной формы обучения Сост. Т.А. Младова – Комсомольск–на-Амуре: Государственное образовательное учреждение высшего профессионального образования Комсомольский–на-Амуре гос. ун-т, 2020. – 32 с.

12. Учебное пособие по курсу «Информационные технологии в управлении БЖД». Для студентов технических специальностей очной и заочной формы обучения/Сост. Т.В. Тачалова – Комсомольск–на-Амуре: Государственное образовательное учреждение высшего профессионального образования Комсомольский–на-Амуре гос. унт, – 96 с.

13. Учебное пособие по курсу «Информационные технологии в управлении БЖД». Для студентов технических специальностей очной и заочной формы обучения/Сост. Т.А. Младова – Комсомольск–на-Амуре: Государственное образовательное учреждение высшего профессионального образования Комсомольский–на-Амуре гос. унт, 2020 – 44 с.

**8.4 Современные профессиональные базы данных и информационные справочные системы, используемые при осуществлении образовательного процесса по дисциплине**

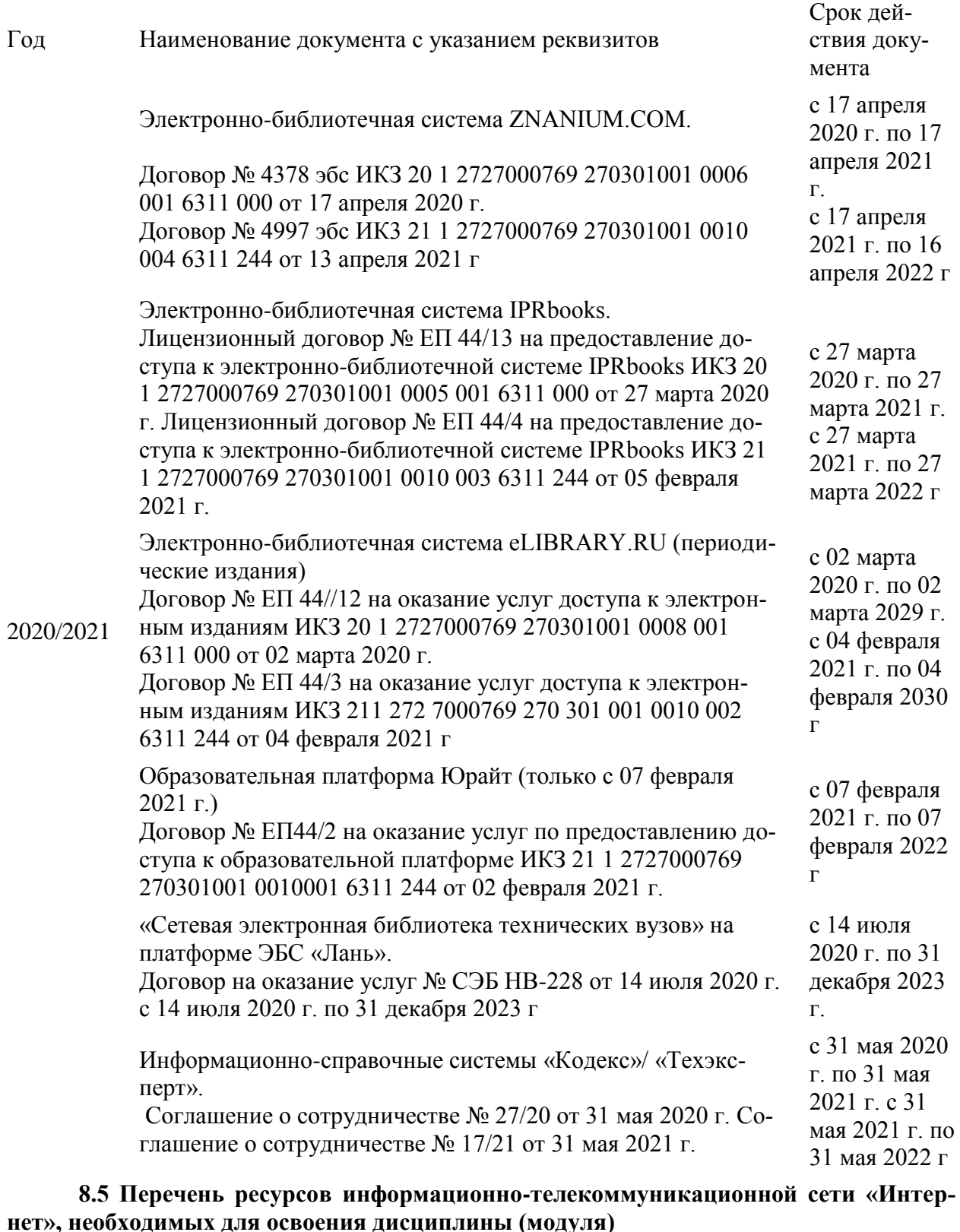

- 1. Сайт Ростехнадзора http://www.gosnadzor.ru/;
- 2. Портал «Безопасность опасных производственных объектов» http://безопасностьопо.рф/**;**
- 3. Сайт Роструда https://www.rostrud.ru/;
- 4. Электронный сервис «Открытая инспекция труда» https://онлайнинспекция.рф/**;**
- 5. Портал «Охрана труда в России» ohranatruda.ru;
- 6. Портал «Сообщество экспертов по охране труда» http://forum.niiot.net/;
- 7. МЧС России mchs.gov.ru.
- 8. Портал пожарной безопасности https://справка01.рф/**;**
- 9. Официальный интернет-портал правовой информации **<http://pravo.gov.ru/>**
- 10. Единое окно доступа к образовательным ресурсам. URL: http://window.edu.ru/, Режим доступа: свободный - Загл. с экрана.
- 11. Нормативные документы, методические материалы по ОБЖ. Сайт Разумова В.Н. // Электронный ресурс [Режим доступа: свободный]: http://theobg.by.ru/index.htm
- 12. Федеральный центр информационно-образовательных ресурсов. URL: http://fcior.edu.ru, – Режим доступа: свободный - Загл. с экрана.
- 13. Научная электронная библиотека elibrary. URL: http://elibrary.ru/, Режим доступа: свободный - Загл. с экрана.

#### **8.6 Лицензионное и свободно распространяемое программное обеспечение, используемое при осуществлении образовательного процесса по дисциплине**

| Наименование ПО                                                                  | Реквизиты / условия использования                                                                                                    |
|----------------------------------------------------------------------------------|----------------------------------------------------------------------------------------------------|
| Microsoft Imag-ine<br>Premium OpenOffice<br>Кон-сультант Плюс,<br>Freeware, ZOOM | Лицензионный договор АЭ223 №008/65 от 11.01.2019 Свободная<br>лицензия, условия использования по ссылке:<br>https://www.openoffice.org/license.html сетевая, бессрочное поль-<br>зова-ние, кол-во лицензий: 1, договор о сотрудничестве от<br>05.12.2002 До-говор № 2К223/006/38 от 20.11.2020 |

Таблица 5 – Перечень используемого программного обеспечения

#### **9 Организационно-педагогические условия**

Организация образовательного процесса регламентируется учебным планом и расписанием учебных занятий. Язык обучения (преподавания) - русский. Для всех видов аудиторных занятий академический час устанавливается продолжительностью 45 минут.

При формировании своей индивидуальной образовательной траектории обучающийся имеет право на перезачет соответствующих дисциплин и профессиональных модулей, освоенных в процессе предшествующего обучения, который освобождает обучающегося от необходимости их повторного освоения.

## **9.1 Образовательные технологии**

Учебный процесс при преподавании курса основывается на использовании традиционных, инновационных и информационных образовательных технологий. Традиционные образовательные технологии представлены лекциями и семинарскими (практическими) занятиями. Инновационные образовательные технологии используются в виде широкого применения активных и интерактивных форм проведения занятий. Информационные образовательные технологии реализуются путем активизации самостоятельной работы студентов в информационной образовательной среде.

#### **9.2 Занятия лекционного типа**

Лекционный курс предполагает систематизированное изложение основных вопросов учебного плана.

На первой лекции лектор обязан предупредить студентов, применительно к какому базовому учебнику (учебникам, учебным пособиям) будет прочитан курс.

Лекционный курс должен давать наибольший объем информации и обеспечивать более глубокое понимание учебных вопросов при значительно меньшей затрате времени, чем это требуется большинству студентов на самостоятельное изучение материала.

#### **9.3 Занятия семинарского типа**

Семинарские занятия представляют собой детализацию лекционного теоретического материала, проводятся в целях закрепления курса и охватывают все основные разделы.

Основной формой проведения семинаров является обсуждение наиболее проблемных и сложных вопросов по отдельным темам, а также разбор примеров и ситуаций в аудиторных условиях. В обязанности преподавателя входят: оказание методической помощи и консультирование студентов по соответствующим темам курса.

Активность на семинарских занятиях оценивается по следующим критериям:

- ответы на вопросы, предлагаемые преподавателем;

- участие в дискуссиях;

- выполнение проектных и иных заданий;

- ассистирование преподавателю в проведении занятий.

Ответ должен быть аргументированным, развернутым, не односложным, содержать ссылки на источники.

Доклады и оппонирование докладов проверяют степень владения теоретическим материалом, а также корректность и строгость рассуждений.

Оценивание заданий, выполненных на семинарском занятии, входит в накопленную оценку.

#### **9.4 Самостоятельная работа обучающихся по дисциплине (модулю)**

Самостоятельная работа студентов – это процесс активного, целенаправленного приобретения студентом новых знаний, умений без непосредственного участия преподавателя, характеризующийся предметной направленностью, эффективным контролем и оценкой результатов деятельности обучающегося.

Цели самостоятельной работы:

- систематизация и закрепление полученных теоретических знаний и практических умений студентов;

- углубление и расширение теоретических знаний;

- формирование умений использовать нормативную и справочную документацию, специальную литературу;

- развитие познавательных способностей, активности студентов, ответственности и организованности;

- формирование самостоятельности мышления, творческой инициативы, способностей к саморазвитию, самосовершенствованию и самореализации;

- развитие исследовательских умений и академических навыков.

Самостоятельная работа может осуществляться индивидуально или группами студентов в зависимости от цели, объема, уровня сложности, конкретной тематики.

Технология организации самостоятельной работы студентов включает использование информационных и материально-технических ресурсов университета.

Контроль результатов внеаудиторной самостоятельной работы студентов может проходить в письменной, устной или смешанной форме.

Студенты должны подходить к самостоятельной работе как к наиважнейшему средству закрепления и развития теоретических знаний, выработке единства взглядов на отдельные вопросы курса, приобретения определенных навыков и использования профессиональной литературы.

#### **9.5 Методические указания для обучающихся по освоению дисциплины**

При изучении дисциплины обучающимся целесообразно выполнять следующие рекомендации:

1. Изучение учебной дисциплины должно вестись систематически.

2. После изучения какого-либо раздела по учебнику или конспектным материалам рекомендуется по памяти воспроизвести основные термины, определения, понятия раздела.

3. Особое внимание следует уделить выполнению отчетов по практическим занятиям и индивидуальным комплексным заданиям на самостоятельную работу.

4. Вся тематика вопросов, изучаемых самостоятельно, задается на лекциях преподавателем. Им же даются источники (в первую очередь вновь изданные в периодической научной литературе) для более детального понимания вопросов, озвученных на лекции.

При самостоятельной проработке курса обучающиеся должны:

- просматривать основные определения и факты;

- повторить законспектированный на лекционном занятии материал и дополнить его с учетом рекомендованной по данной теме литературы;

- изучить рекомендованную литературу, составлять тезисы, аннотации и конспекты наиболее важных моментов;

- самостоятельно выполнять задания, аналогичные предлагаемым на занятиях;

- использовать для самопроверки материалы фонда оценочных средств.

## **10 Описание материально-технического обеспечения, необходимого для осуществления образовательного процесса по дисциплине (модулю)**

#### **10.1 Учебно-лабораторное оборудование**

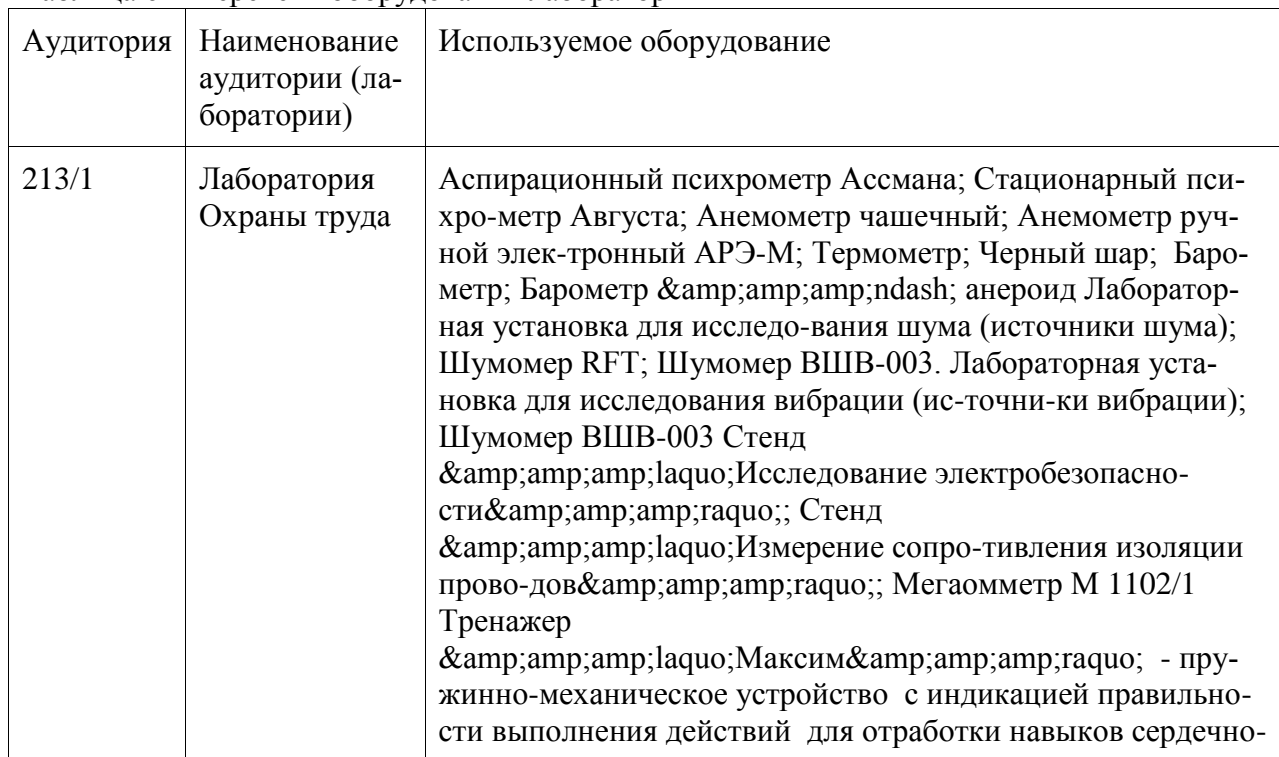

Таблица 6 – Перечень оборудования лаборатории

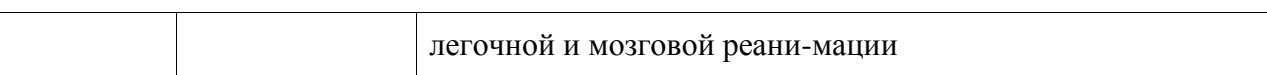

При реализации дисциплины «Информационные технологии в управлении средой обитания» на базе профильной организации используется материально-техническое обеспечение, перечисленное в таблице 6.1.

Таблица 6.1 – Материально-техническое обеспечение дисциплины

| Стандартное или специализированное обо-<br>рудование, обеспечивающее выполнение за-<br>даний | Назначение оборудования                                                                          |
|----------------------------------------------------------------------------------------------|--------------------------------------------------------------------------------------------------|
| 1 персональный ЭВМ; 1 экран с проекто-ром<br>Видеоматериалы;                                 | Проведение лекционных и практических<br>занятий в виде презентаций Просмотр ви-<br>деоматериалов |

#### **10.2 Технические и электронные средства обучения**

#### **Лекционные занятия***.*

Аудитории для лекционных занятий укомплектованы мебелью и техническими средствами обучения, служащими для представления учебной информации большой аудитории (наборы демонстрационного оборудования (проектор, экран, компьютер/ноутбук), учебно-наглядные пособия, тематические иллюстрации).

#### **Практические занятия***.*

Аудитории для практических занятий укомплектованы специализированной мебелью и техническими средствами обучения (проектор, экран, компьютер/ноутбук).

#### **Лабораторные занятия***.*

Для лабораторных занятий используется аудитория № 213-1, оснащенная оборудованием, указанным в табл. 6:

#### **Самостоятельная работа***.*

Помещения для самостоятельной работы оснащены компьютерной техникой с возможностью подключения к сети «Интернет» и доступом к электронной информационнообразовательной среде КнАГУ:

- читальный зал НТБ КнАГУ.

#### **11 Иные сведения**

## **Методические рекомендации по обучению лиц с ограниченными возможностями здоровья и инвалидов**

Освоение дисциплины обучающимися с ограниченными возможностями здоровья может быть организовано как совместно с другими обучающимися, так и в отдельных группах. Предполагаются специальные условия для получения образования обучающимися с ограниченными возможностями здоровья.

Профессорско-педагогический состав знакомится с психолого-физиологическими особенностями обучающихся инвалидов и лиц с ограниченными возможностями здоровья, индивидуальными программами реабилитации инвалидов (при наличии). При необходимости осуществляется дополнительная поддержка преподавания тьюторами, психологами, социальными работниками, прошедшими подготовку ассистентами.

В соответствии с методическими рекомендациями Минобрнауки РФ (утв. 8 апреля 2014 г. N АК-44/05вн) в курсе предполагается использовать социально-активные и рефлексивные методы обучения, технологии социокультурной реабилитации с целью оказания помощи в установлении полноценных межличностных отношений с другими студентами, создании комфортного психологического климата в студенческой группе. Подбор и разработка учебных материалов производятся с учетом предоставления материала в различных формах: аудиальной, визуальной, с использованием специальных технических средств и информационных систем.

Освоение дисциплины лицами с ОВЗ осуществляется с использованием средств обучения общего и специального назначения (персонального и коллективного использования). Материально-техническое обеспечение предусматривает приспособление аудиторий к нуждам лиц с ОВЗ.

Форма проведения аттестации для студентов-инвалидов устанавливается с учетом индивидуальных психофизических особенностей. Для студентов с ОВЗ предусматривается доступная форма предоставления заданий оценочных средств, а именно:

- в печатной или электронной форме (для лиц с нарушениями опорнодвигательного аппарата);

- в печатной форме или электронной форме с увеличенным шрифтом и контрастностью (для лиц с нарушениями слуха, речи, зрения);

- методом чтения ассистентом задания вслух (для лиц с нарушениями зрения).

Студентам с инвалидностью увеличивается время на подготовку ответов на контрольные вопросы. Для таких студентов предусматривается доступная форма предоставления ответов на задания, а именно:

- письменно на бумаге или набором ответов на компьютере (для лиц с нарушениями слуха, речи);

- выбором ответа из возможных вариантов с использованием услуг ассистента (для лиц с нарушениями опорно-двигательного аппарата);

- устно (для лиц с нарушениями зрения, опорно-двигательного аппарата).

При необходимости для обучающихся с инвалидностью процедура оценивания результатов обучения может проводиться в несколько этапов.

## **ФОНД ОЦЕНОЧНЫХ СРЕДСТВ**

## **по дисциплине**

## **«Информационные технологии в управлении средой обитания»**

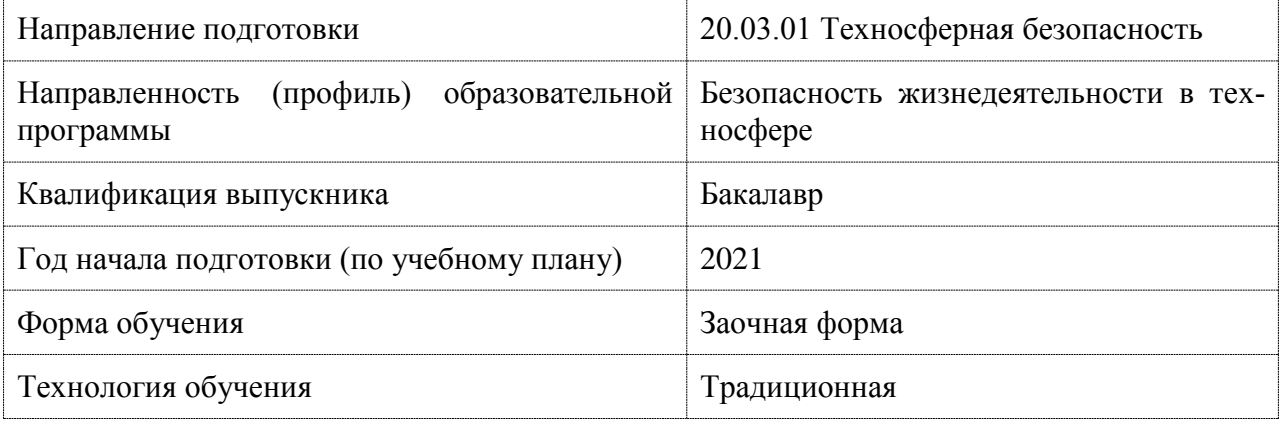

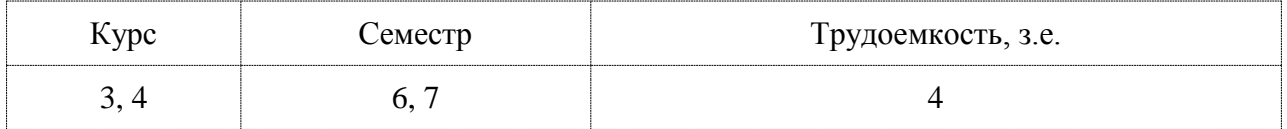

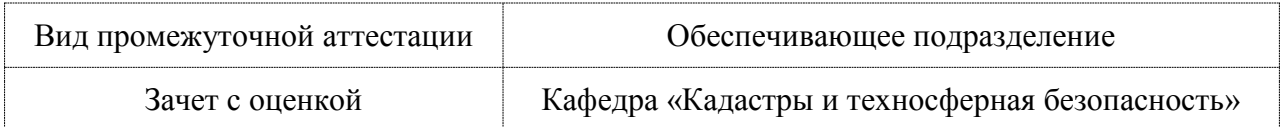

## 1 Перечень планируемых результатов обучения по дисциплине (модулю), соотнесенных с индикаторами достижения компетенций

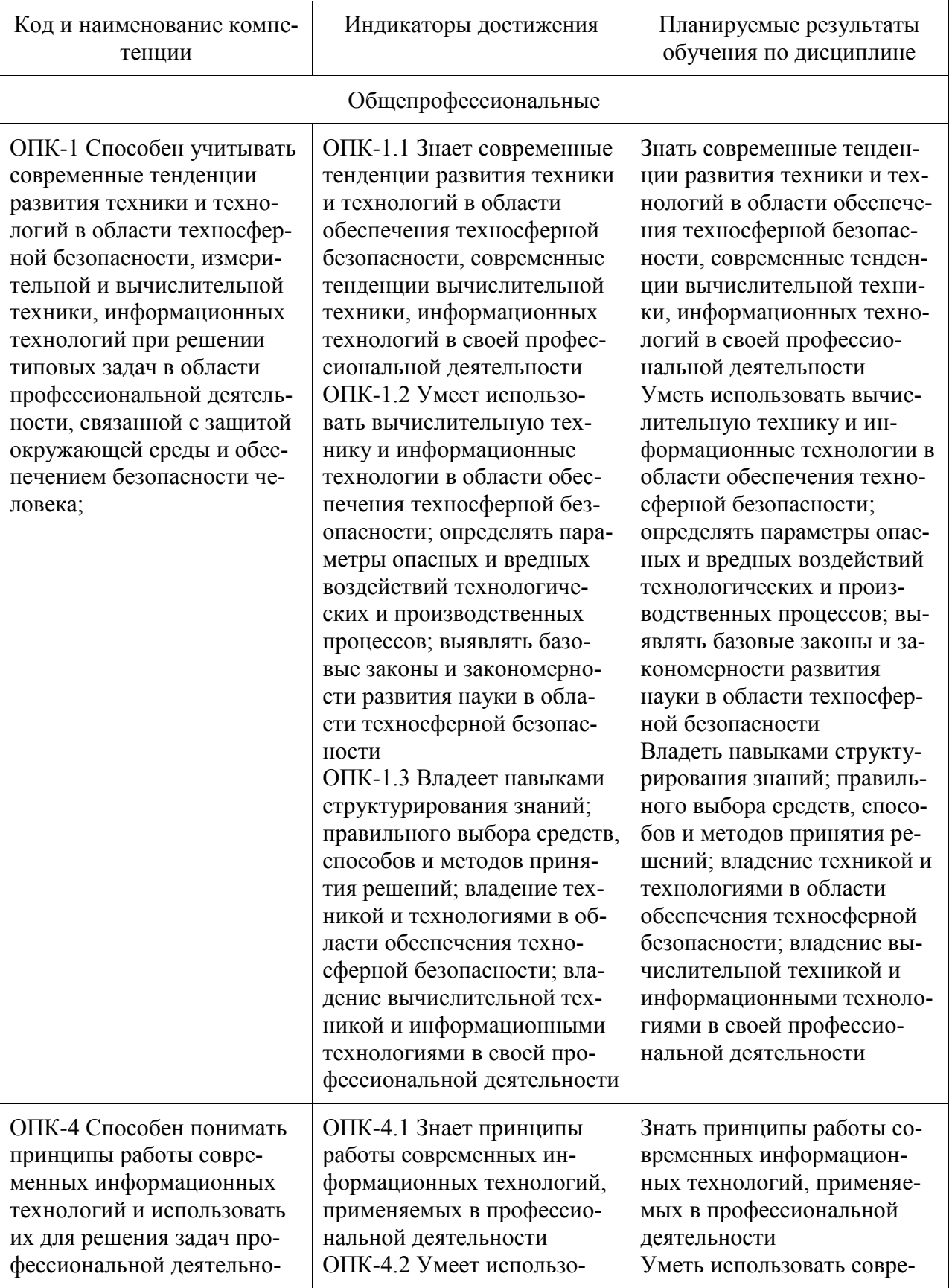

Таблица 1 - Компетенции и индикаторы их достижения

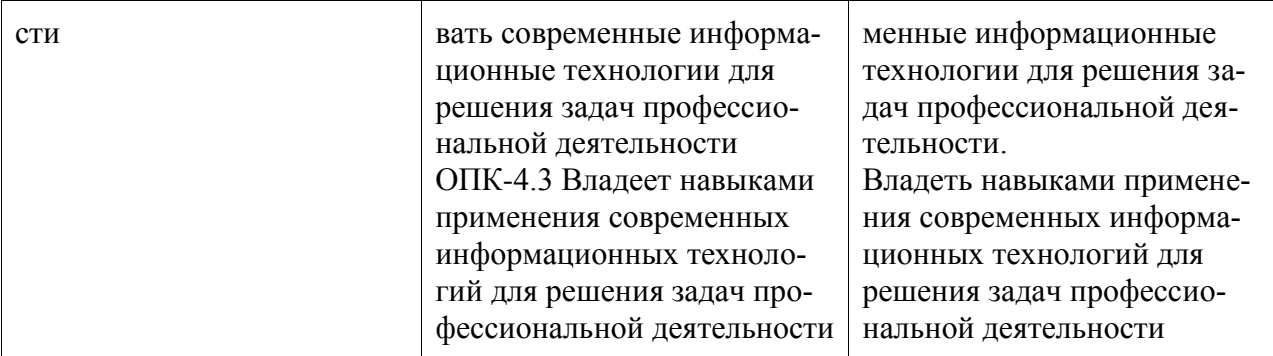

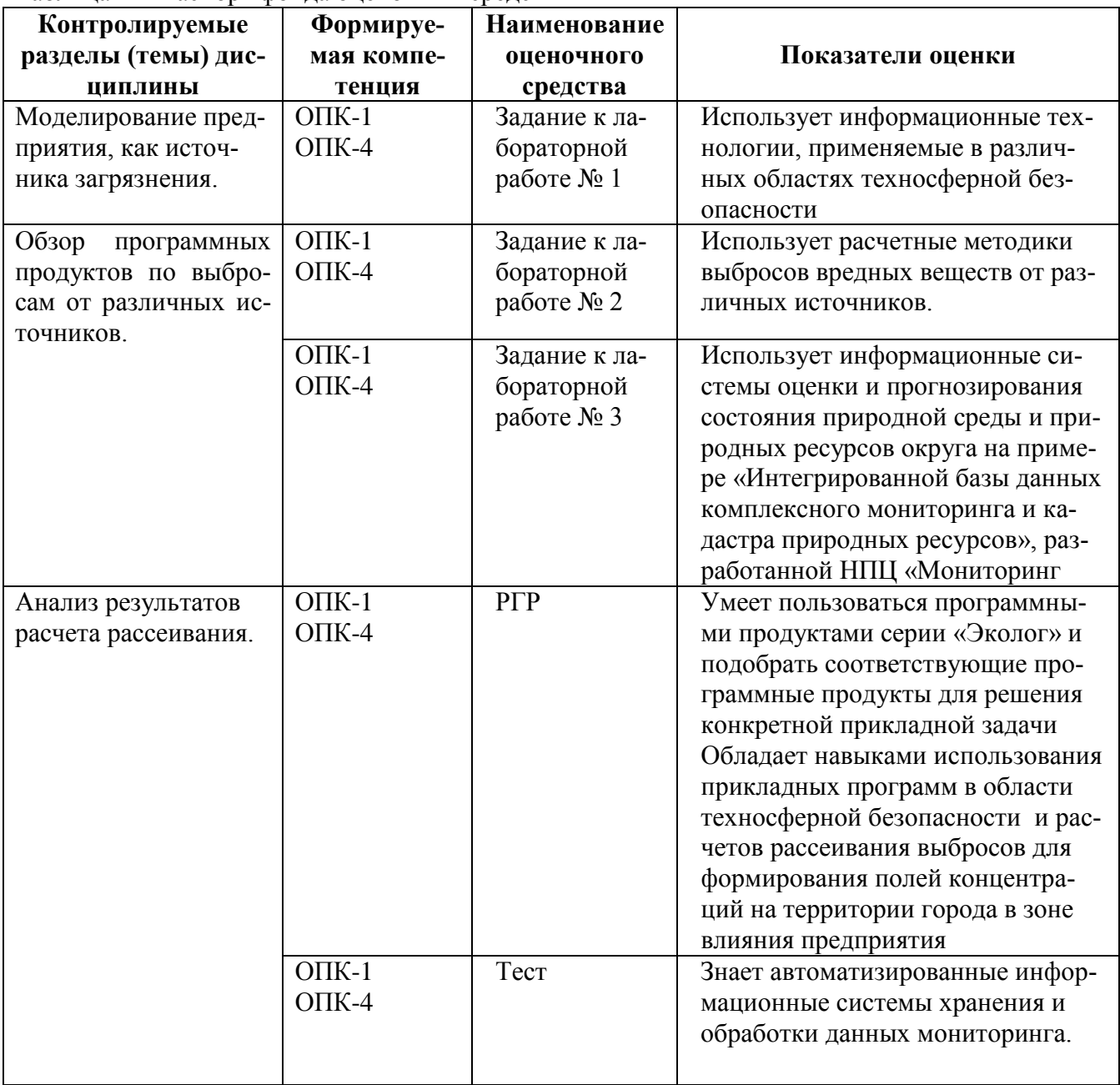

Таблица 2 – Паспорт фонда оценочных средств

2 Методические материалы, определяющие процедуры оценивания знаний,<br>умений, навыков и (или) опыта деятельности, характеризующие процесс формирования компетенций

Методические материалы, определяющие процедуры оценивания знаний, умений, навыков и (или) опыта деятельности, представлены в виде технологической карты дисциплины (таблица 3).

| Наименова-<br>ние<br>оценочного                    | Сроки<br>выпол-<br>нения   | Крите-<br>рии<br>оценива- | Шкала<br>оценивания                                                                                                    |  |  |
|----------------------------------------------------|----------------------------|---------------------------|----------------------------------------------------------------------------------------------------|--|--|
| средства<br>ния<br>7 семестр                       |                            |                           |                                                                                                    |  |  |
| Промежуточная аттестация в форме «Зачет с оценкой» |                            |                           |                                                                                                    |  |  |
| Лаборатор-<br>ная работа<br>$N0$ 1                 | В тече-<br>ние сес-        | 5 баллов                  | 5 баллов - студент правильно выполнил лабораторное<br>задание. Показал отличные знания и умения в рамках<br>освоенного учебного материала.                                                                                                    |  |  |
|                                                    | сии                        |                           | 4 балла - студент выполнил практическое задание с<br>небольшими неточностями. Показал хорошие знания<br>и умения в рамках освоенного учебного материала.<br>3 балла - студент выполнил практическое задание с<br>существенными неточностями. Показал удовлетвори-<br>тельные знания и умения в рамках освоенного учеб-<br>ного материала.<br>2 балла - при выполнении практического задания сту-<br>дент продемонстрировал недостаточный уровень<br>знаний и умений.<br>0 баллов - задание не выполнено.                                                                                                    |  |  |
| Лаборатор-<br>ная работа №<br>2                    | В тече-<br>ние сес-<br>сии | 5 баллов                  | 5 баллов - студент правильно выполнил лабораторное<br>задание. Показал отличные знания и умения в рамках<br>освоенного учебного материала. 4 балла - студент вы-<br>полнил практическое задание с небольшими неточно-<br>стями. Показал хорошие знания и умения в рамках<br>освоенного учебного материала. 3 балла - студент<br>выполнил практическое задание с существенными<br>неточностями. Показал удовлетворительные знания и<br>умения в рамках освоенного учебного материала.<br>2 балла - при выполнении практического задания сту-<br>дент продемонстрировал недостаточный уровень<br>знаний и умений. 0 баллов - задание не выполнено.       |  |  |
| Лаборатор-<br>ная работа №<br>3                    | В тече-<br>ние сес-<br>сии | 5 баллов                  | 5 баллов - студент правильно выполнил лабораторное<br>задание. Показал отличные знания и умения в рамках<br>освоенного учебного материала.<br>4 балла - студент выполнил практическое задание с<br>небольшими неточностями. Показал хорошие знания<br>и умения в рамках освоенного учебного материала.<br>3 балла - студент выполнил практическое задание с<br>существенными неточностями. Показал удовлетвори-<br>тельные знания и умения в рамках освоенного учеб-<br>ного материала.<br>2 балла - при выполнении практического задания сту-<br>дент продемонстрировал недостаточный уровень<br>знаний и умений.<br>0 баллов - задание не выполнено. |  |  |
| $P\Gamma P$                                        | В тече-<br>ние сес-        | 15 баллов                 | 15 баллов - студент правильно выполнил задание.<br>Показал отличные владения навыками применения                                                                                                    |  |  |

Таблица 3 – Технологическая карта

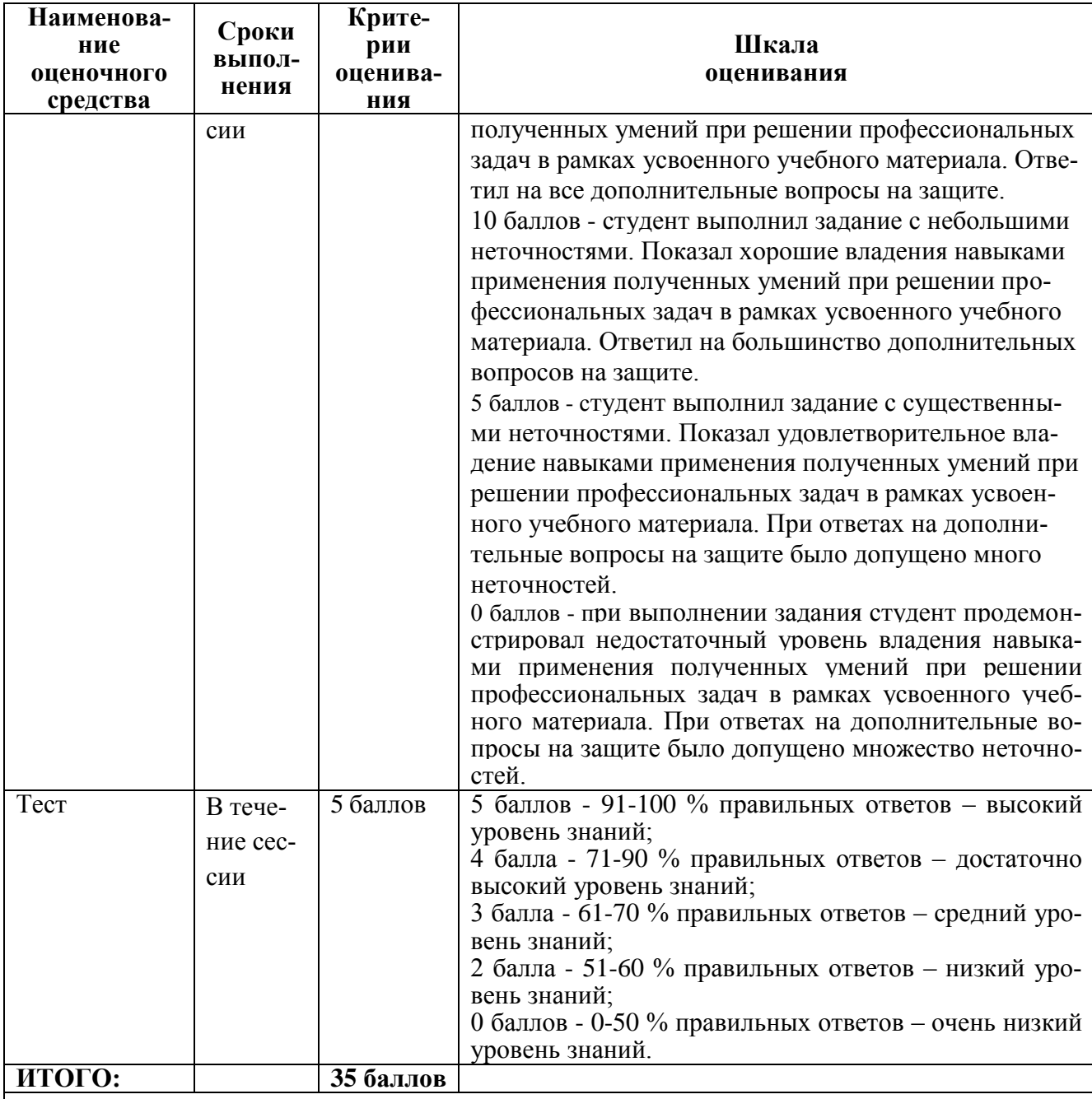

Критерии оценки результатов обучения по дисциплине:

 $0 - 64$  % от максимально возможной суммы баллов  $-0 - 21$  баллов - «неудовлетворительно» (недостаточный уровень для промежуточной аттестации по дисциплине);

 $65 - 74$  % от максимально возможной суммы баллов - 22-25 баллов - «удовлетворительно» (пороговый (минимальный) уровень);

75 - 84 % от максимально возможной суммы баллов - 26-34 балла - «хорошо» (средний уро- $BCHB$ );

 $85 - 100$  % от максимально возможной суммы баллов -  $30 - 35$  баллов - «отлично» (высокий (максимальный) уровень).

3 Типовые контрольные задания или иные материалы, необходимые для оценки знаний, умений, навыков и (или) опыта деятельности, характеризующие процесс формирования компетенций в ходе освоения образовательной программы

Типовые задания для текущего контроля

**Задание 1.** Общее знакомство с программой «Модуль природопользователя». Ввод в программу необходимой исходной информации с сообщением источников информации о значениях некоторых необходимых параметров применительно к г. Комсомольску-на-Амуре

**Задание 2.** Выдача вариантов задания и раздаточного материала. Описание исходных данных, необходимых для ввода в программу «Модуль природопользователя» их источники. Подготовка ситуационной карты-схемы расположения промышленной площадки предприятия, определение необходимых на ней параметров.

## **Комплект заданий для лабораторной работы № 2 Обзор программных продуктов по выбросам от различных источников.** (реализуются в форме практической подготовки)

**Задание 1.** Организация расчета рассеивания с учетом и без учета розы ветров с автоматическим заданием расчетной площадки. Получение результатов.

**Задание 2.** Организация расчета рассеивания с полным описанием расчетной площадки и заданием расчетных точек жилой зоны, санитарно-защитной зоны и др. Получение результатов.

## **Комплект заданий для лабораторной работы № 3 Анализ результатов расчета рассеивания.**

**Задание 1.** Организация расчета рассеивания с учетом застройки. Получение результатов.

**Задание 2.** Организация расчета рассеивания с определением вкладов источникам по веществам в расчетных точках. Получение результатов.

**Задание 2.** Сохранение результатов в текстовом виде: настройка полного отчета по предприятию, сохранение результатов расчета рассеивания по отдельным веществам для расчетной площадки и расчетных точек. Сохранение результатов в графическом виде: настройка графики полей концентраций, построение и сохранение кривых изменения концентраций отдельных веществ и их групп для любых заданных отрезков.

#### **Тематика и требования к содержанию РГР**

РГР относится к индивидуальным заданиям, которые рассматриваются как самостоятельный вид письменной работы. РГР должна обеспечивать усвоение, контроль и самоконтроль определенных знаний и помогать формированию навыков самостоятельной работы.

Основная задача РГР – это контроль усвоения студентами учебного материала по данной дисциплине.

Титульный лист и содержание РГР оформляются в соответствии с установленным образцом. Список литературы и других источников, использованных при выполнении работы, размещается в конце работы.

Тема расчетно-графической работы по дисциплине - «Информационные технологии в управлении безопасностью жизнедеятельности»: Моделирование предприятия и проведение расчетов рассеивания выбрасываемых предприятием загрязняющих веществ в атмосферный воздух.

Содержание расчетно-графического задания:

- 1. Карта-схема расположения источников выбросов на территории промышленной площадки предприятия.
- 2. Ситуационная карта-схема расположения предприятия
- 3. Таблица параметров источников выбросов предприятия и их характеристика
- 4. Программный отчет о результатах расчета рассеивания в текстовом виде (для всех вариантов проведенных расчетов рассеивания).
- 5. Полученные поля концентраций (изолинии рассеивания) в графическом виде (в двух вариантах: с учетом розы ветров и для наихудшей возможной ситуации) и графики изменения концентраций выбрасываемых веществ по мере удаления от предприятия.
- 6. Анализ полученных результатов и предложение мероприятий.
- 7. Анализ эффективности предложенных мероприятий на основе результатов расчетов рассеивания.

РГР должна быть представлена в сроки, определенные учебным графиком. РГР должка показать умение студента самостоятельно работать с литературными источниками, обобщать и анализировать необходимый материал.

Для оформления рекомендуется использовать следующее учебно-методическое обеспечение РД ФГБОУ ВО КнАГТУ 013-2016 «Текстовые студенческие работы. Правила оформления». – Введ. 2016-03-10. – Комсомольск-на-Амуре: ФГБОУ ВО «КнАГТУ»,  $2016. - 56$  c.

## **Тест**

## **1. Программа «Модуль природопользователя» производит расчет:**

a) Валовых выбросов отдельных веществ.

b) Мощности выброса веществ с суммирующимся вредным действием.

c) Рассчитываются приземные концентрации, как отдельных веществ, так и групп веществ с суммирующимся вредным действием

d) Расчет платежей за загрязнение окружающей среды.

## **2. Описание исходных данных в программе производится:**

a) Путем заполнения пользователем последовательно появляющихся таблиц, которые представляют собой информационную базу, и соответствуют конкретным пунктам меню.

b) После задания вида расчетного объекта программа сама формирует необходимые исходные данные.

c) Исходные данные формируются путем выбора пользователем из уже заполненных таблиц параметров, соответствующих конкретному расчетному объекту.

## **3. Что представляет собой объект расчета?**

a) Результаты расчета по программе.

b) Исходные данные, достаточные для проведения одного расчета загрязнения атмосферы.

c) Совокупность исходных данных, достаточных (вместе со списком вредных веществ) для проведения одного или нескольких расчетов загрязнения атмосферы. Помимо исходных данных объект может содержать также результаты расчетов по программе.

## **4. Просмотр полученных результатов расчетов производится:**

a) В виде таблиц данных.

b) Просмотр полученных результатов возможен как в табличном виде, так и в виде полей распределения концентраций (в долях ПДК или мг/м<sup>3</sup>) загрязняющих веществ и групп суммаций.

c) В виде полей распределения концентраций загрязняющих веществ и групп суммаций, представляющих собой, как правило, концентрические окружности.